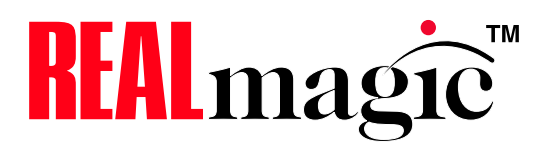

# GFX Engine Reference

version 322

Oriol Prieto Sigma Designs, Inc.

April 11, 2006

# **Contents**

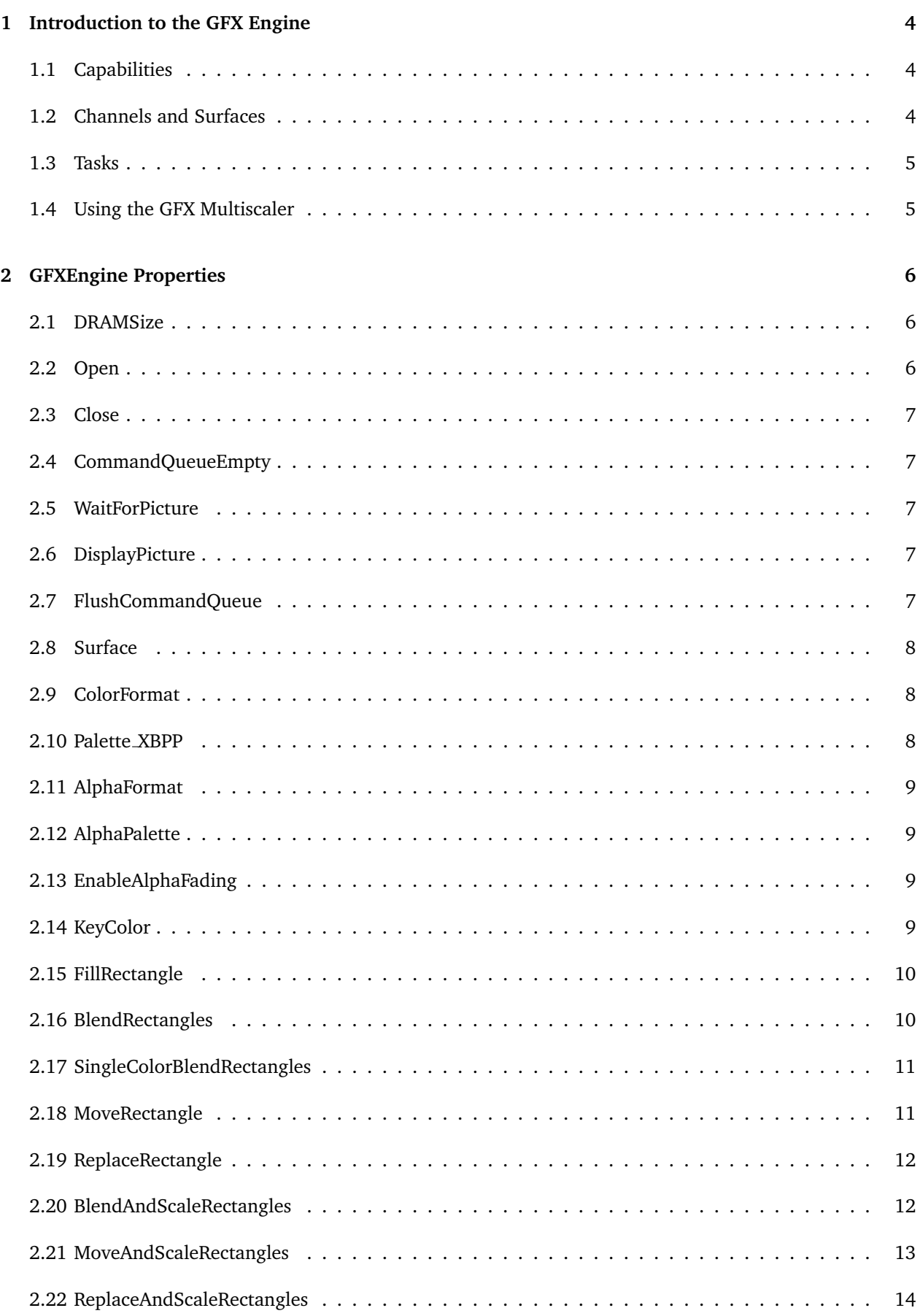

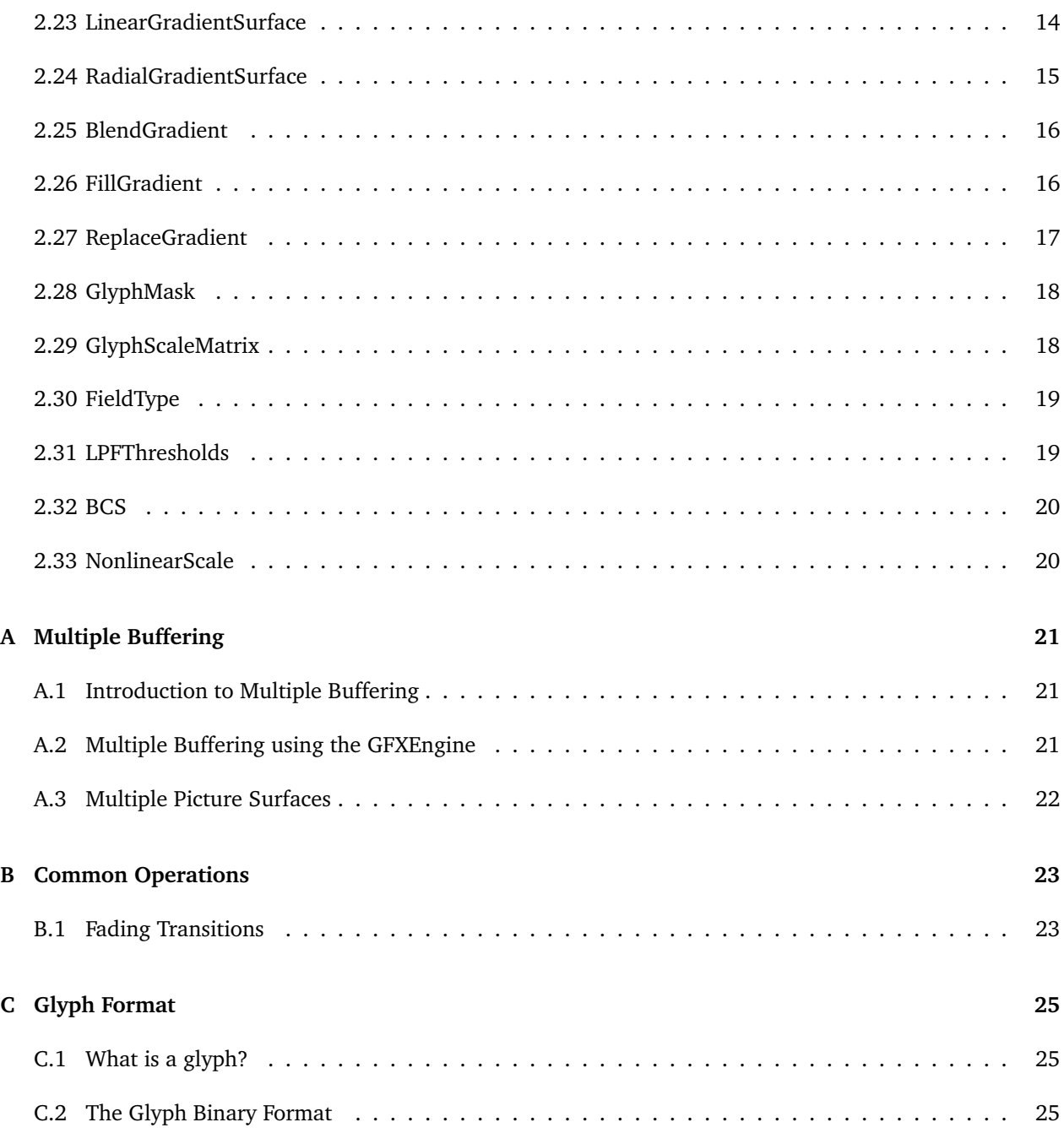

#### 1 INTRODUCTION TO THE GFX ENGINE 4

*This standalone section is also part of SMP8630 software specification as 5.4.*

## <span id="page-3-0"></span>**1 Introduction to the GFX Engine**

#### <span id="page-3-1"></span>**1.1 Capabilities**

The GFX engine is a hardware graphics accelerator that your applications can use to:

- Copy or alpha-blend a region of an image into another image. The region can be scaled and its color mode and format can be changed.
- Fill a rectangular region of an image with a given color. The fill can be solid or an alpha-blending.
- Draw 1bpp glyphs, including truetype character glyphs.
- Create or replace the alpha plane of an image.

On SMP8630 chips, the following capabilities are also available:

- Fill a region of an image with a radial or linear gradient. The fill can be solid or an alpha-blending.
- Draw glyphs, including truetype character glyphs, on any color mode supported by the GFXEngine.

## <span id="page-3-2"></span>**1.2 Channels and Surfaces**

The GFX engine has three input channels, called **X**, **Y**, **Z**, and one output channel called **NX**. Channels are the ports that the engine uses to read and write data to DRAM. Surfaces, on the other hand, can be seen as DRAM regions that contain an image.

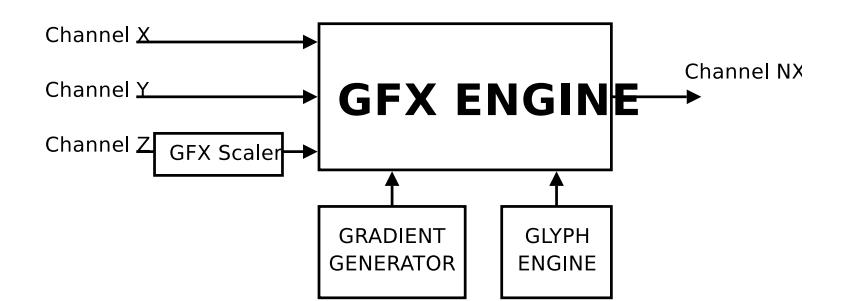

Different commands may use different numbers of channels. Also, the set of channels that a given command uses may depend on its arguments. The Property Quick Reference below details which channels are used by every command. Before executing a command that uses a certain number of channels, you should have assigned a surface to each one of them, using the Surface property.

Some commands need a channel to be specified, via a RMuint32. You can then use one of the pre-defined constants:

- GFX\_SURFACE\_ID\_X
- GFX\_SURFACE\_ID\_Y
- GFX\_SURFACE\_ID\_Z

#### 1 INTRODUCTION TO THE GFX ENGINE 5

#### GFX\_SURFACE\_ID\_NX

All the input channels can read from surfaces in indexed modes. Thus, a palette can be set to any of them. The output channel, on the other hand, should always be associated to a true color surface.

## <span id="page-4-0"></span>**1.3 Tasks**

While there is only one physical GFX Engine in your hardware, the software layer lets a number of applications use it concurrently. The EMhwlib will take care of switching contexts, if necessary, so that the applications can set up the engine freely without interfering with each other. This is achieved by means of what is called GFX Engine Tasks, and each application that wishes to use the GFX Engine should first create a Task. This is done via the Open property.

## <span id="page-4-1"></span>**1.4 Using the GFX Multiscaler**

Some of the commands use, besides the GFX Engine, the GFX Multiscaler. You will find information on wheter a command uses the GFX Multiscaler or not on the Property Quick Reference. Before using any of those those commands, your application should make sure that:

- 1. The scaler is on Slave mode on the mixers.
- 2. The scaler is not being used as a *deinterlacing companion* (deinterlacing type II).
- 3. The scaler is not being used a subpicture scaler.

## <span id="page-5-0"></span>**2 GFXEngine Properties**

## <span id="page-5-1"></span>**2.1 DRAMSize**

This *Exchange* property allows an application to know how much memory should be allocated for the GFX Engine buffers.

**In Parameters:** [struct GFXEngine\_DRAMSize\_in\_type]

[RMuint32] CommandFIFOCount. All GFX Engine commands are sent to a command queue until they can be executed. This parameter allows you to set the length of that queue (trying to set a command when the queue is full will return the RM\_PENDING value). A typical value for this parameter is 10.

**Out Parameters:** [struct GFXEngine\_DRAMSize\_out\_type]

- [RMuint32] CachedSize After the call, contains the size in bytes of the cached memory that needs to be allocated.
- [RMuint32] UncachedSize After the call, contains the amount un uncached memory that needs to be allocated.

*Hint:* In order to allocate cached and uncached DRAM memory, you could write:

RUAMalloc(pRUA, 0, RUA\_DRAM\_CACHED, CachedSize); RUAMalloc(pRUA, 0, RUA\_DRAM\_UNCACHED, UnCachedSize);

#### <span id="page-5-2"></span>**2.2 Open**

Opens a GFX Engine Task. There is a maximum number of tasks, and each valid task index has a an associated ModuleIndex on the GFXEngine category. In order to know if a task index is free, and your application can acquire it, just try an open on its module; if the call succeeds it means that the task index has been reserved and initialized for your application. Use the Enumerator's CategoryIDToNumberOfInstances property to obtain the max valid task index.

*Note:* Before opening a GFX Engine Task, you should have allocated the cached and uncached buffers. See the DRAMSize property.

#### **Parameters:** [struct GFXEngine\_Open\_type]

- [RMuint32] CommandFIFOCount The maximum number of commands that can be queued, for this task. Set to the same value you used on the DRAMSize property.
- [RMuint32] Priority Sets the priority of the new task. When commands from multiple tasks wait in the command queue, the task with the higher priority value will go first.
- [RMuint32] CachedAddress Address of the cached buffer allocated for the task.
- [RMuint32] UnCachedAddress Address of the uncached buffer allocated for the task.
- [RMuint32] CachedSize Size, in bytes, of the cached buffer allocated for the task (see the DRAMSize property).
- [RMuint32] UncachedSize Size, in bytes, of the uncached buffer allocated for the task (see the DRAMSize property).

#### <span id="page-6-0"></span>**2.3 Close**

Frees a GFX Engine Task. Use this once your application is done using the GFX Engine. *Note:* This function does not deallocate the cached or uncached buffers, that is left to the application.

```
Parameters: [RMuint32]
    Set this field to 0.
```
## <span id="page-6-1"></span>**2.4 CommandQueueEmpty**

Lets the application monitor the state of the command queue.

In some cases the GFX commands need to be synchronized with other non accelerated operations. This typically implies waiting for all the queued commands to be finished before the non accelerated operations are performed.

The CommandQueueEmpty, unlike most other GFX commands, is a Get property.

**Parameters:** [RMbool] After the call, this is set to TRUE if the command queue is empty, or to FALSE if the task is not finished yet.

## <span id="page-6-2"></span>**2.5 WaitForPicture**

Writing on a region that is currently being displayed might cause tearing. The WaitForPicture command allows the GFXEngine to interact with the display in order to avoid this situation.

When this command is executed the GFXEngine will check wheter the specified picture is being displayed or not. If yes, processing of the command queue is suspended. The application can go on sending commands, that will just wait on the queue. As soon as the picture is no longer on display, processing of the pending commands goes on.

**Parameters:** [RMuint32] Adress to the blocking struct EMhwlibPicture we want to wait on.

## <span id="page-6-3"></span>**2.6 DisplayPicture**

Inserts the specified picture into a surface's picture fifo. If the surface is connected to an active scaler, this command actually allows to display the picture (please refer to the display chapter for more information on this). If the surface has an associated STC timer, a pts value must be provided. This pts will be used to schedule the displaying of the picture.

#### **Parameters:** [struct GFXEngine\_DisplayPicture\_type]

- [enum gfx\_engine\_surface\_id] Picture Address to the struct EMhwlibPicture to insert on the surface.
- [RMuint32] Surface Address to the struct EMhwlibSurface to insert the picture into.
- [RMbool] Pts Pts to be used by the display (only needed/used if the surface has an associated STC timer).

## <span id="page-6-4"></span>**2.7 FlushCommandQueue**

Processing of the command queue is interrupted and all remaining commands are eliminated. Waiting conditions (following a WaitForPicture command) are also cleared.

*Note:* This command is enqueued in just after the command being currently executed. Thus, it is not guaranteed that the queue will be empty right after FlushCommandQueue. It is guaranteed, however, that:

- Once it is sent, no commands previously enqueued will *start* its execution.
- All commands enqueued after FlushCommandQueue will be processed normally.

## <span id="page-7-0"></span>**2.8 Surface**

Specifies the position and shape in DRAM of a surface (image), and sets it as input/output of a given channel. For every surface, you should also specify its format using the ColorFormat command.

**Parameters:** [struct GFXEngine\_Open\_type]

- [enum gfx\_engine\_surface\_id] SurfaceID Specifies which channel the surface should be associated to.
- [RMuint32] TotalWidth Width of the image. Note that this is the *total* length of the image's lines.
- [RMbool] Tiled Reserved field. Set this to FALSE.
- [RMuint32] StartAddress Address of the first pixel of the surface (on non-interleaved YUV surfaces, address of the first pixels of the luma plane).
- [RMuint32] ChromaStartAddress For non-interleaved YUV surfaces, address of the first pixel of the chroma plane. Unused (can be left unset) if the surface's colormode is not EMhwlibColorMode\_VideoNonInterlea

## <span id="page-7-1"></span>**2.9 ColorFormat**

Specifies the color format and color mode of the surface associated to a given channel. For indexed color modes, you should set up the palette via the Palette\_XBPP command.

**Parameters:** [struct GFXEngine\_ColorFormat\_type]

- [enum gfx\_engine\_surface\_id] SurfaceID Specifies which channel the command should be applied to.
- [enum EMhwlibColorMode] MainMode Specifies the color mode of the surface.

*Note:* On chips before 8630, color modes EMhwlibColorMode\_VideoInterleaved and EMhwlibColorMode\_Video are only supported for channel **Z**.

- [enum EMhwlibColorFormat] SubMode Specifies the color format of the surface.
- [enum EMhwlibSamplingMode] SamplingMode Specifies the sampling mode of the surface.

[enum EMhwlibColorSpace] ColorSpace Specifies the sampling mode of the surface.

## <span id="page-7-2"></span>**2.10 Palette XBPP**

This section covers the commands Palette\_1BPP, Palette\_2BPP, Palette\_4BPP, Palette\_8BPP. If one of the input channels is reading from an indexed surface, this command sets the palette to use.

**Parameters:** [struct GFXEngine\_Palette\_XBPP\_type]

[enum gfx\_engine\_surface\_id] SurfaceID Specifies which channel the command should be applied to. Note that the **NX** channel is not a valid value (it only supports true color output). [RMpalette\_XBPP] Palette The palette to set.

## <span id="page-8-0"></span>**2.11 AlphaFormat**

If the **X** channel is going to provide the alpha information on a MoveRectangle, ReplaceRectangle, MoveAndScaleRectangle or ReplaceAndScaleRectangle, this command specifies the format on which alpha information is stored on DRAM.

#### **Parameters:** [struct GFXEngine\_AlphaFormat\_type]

[enum gfx\_alpha\_format] AlphaFormat Specifies the format in which alpha information is stored on DRAM. The alpha information required by the GFX Engine is 8 bits per pixel. For modes GFX\_ALPHA\_FORMAT\_LUT\_1BPA and GFX\_ALPHA\_FORMAT\_LUT\_2BPA the input pixels are used to index a lookup table that can be setup via the AlphaPalette commmand. For mode GFX\_ALPHA\_FORMAT\_TRUE\_4BPA, the 4bpp pixels are expanded to 8bpp using the expression:

$$
Alpha_{out} = 17 * Alpha_{in}
$$

#### <span id="page-8-1"></span>**2.12 AlphaPalette**

Sets the lookup table that is used to decode indexed alpha values on a given channel.

```
Parameters: [struct GFXEngine_AlphaPalette_type]
```
[enum gfx\_engine\_surface\_id] SurfaceID Species on which channel the palette should be set.

[RMuint8] Alpha0 8bit alpha value for palette entry 0. [RMuint8] Alpha1 8bit alpha value for palette entry 1.

[RMuint8] Alpha2 8bit alpha value for palette entry 2.

[RMuint8] Alpha3 8bit alpha value for palette entry 3.

### <span id="page-8-2"></span>**2.13 EnableAlphaFading**

Enables or disables alpha fading on channel **Z**.

When 32bpp or 16bpp true color data is read through channel **Z**, the alpha values of the pixels can be modified by the GFXEngine. The applied transformation is:

 $Alpha_{out} = Alpha_{in} * Alpha1 + (1 - Alpha_{in}) * Alpha0$ 

Where  $Alpha_{out}$  is the resulting alpha value,  $Alpha_{in}$  the normalized original alpha value.  $Alpha0$ , Alpha1 are obtained from the **<sup>Z</sup>** channel's alpha palette entries 0 and 1, respectively (see command AlphaPalette).

#### **Parameters:**

[RMbool] Enable TRUE enables alpha-fading (the alpha value of all pixels read through the **Z** channel are modified). FALSE disables alpha-fading.

## <span id="page-8-3"></span>**2.14 KeyColor**

If one of the input surfaces is set to mode EMhwlibColorMode\_TrueColorWithKey, this command set its keycolor range.

**Parameters:** [struct GFXEngine\_KeyColor\_type]

- [enum gfx\_engine\_surface\_id] SurfaceID Specifies which channel the command should be applied to.
- [RMuint32] Color First color on the keycolor range.

[RMuint8] Range Sets the width of the keycolor range.

The keycolor range is defined as:

 $keycolor\_range = [CB_i(C), CB_i(C) + 2^{range}]$ 

Where C is the first color on the keycolor range, and  $CB_i$  represents each one of the three color components. If an input pixel falls into this range, the accelerator will treat it as a zero-value (transparent black) pixel.

#### <span id="page-9-0"></span>**2.15 FillRectangle**

Fills a rectangle with a solid color on surface **NX**.

*Note:* The fill on this command is solid, i.e. all the pixels on the destination surface will be overwritten (see the Output description, below). If you want an alpha-blended fill, use SingleColorBlendRectangles instead.

**Parameters:** [struct GFXEngine\_FillRectangle\_type]

[RMuint32] X Horizontal offset of the top-left border of the rectangle, relative to the origin of surface NX.

[RMuint32] Y Vertical offset of the top-left border of the rectangle, relative to the origin of surface NX.

[RMuint32] Width Width of the filled rectangle.

[RMuint32] Height Height of the filled rectangle.

[RMuint32] Color Fill color, in 32bpp ARGB format.

**Output:** All the components of a pixel on the output rectangle,  $Pix_{NX}$  are copied from the specified color, C.

> $Alpha(Pix_{NX}) = Alpha(C)$  $CB_i(Pix_{NX}) = CB_i(C)$

Where  $CB_i$  represents each one of the three color components.

#### <span id="page-9-1"></span>**2.16 BlendRectangles**

Does an alpha-blending of two rectangles read from **Y** and **X**, and writes the resulting rectangle on the **NX** surface. Surface **Y** provides the alpha information for the blend (see the Output description below). All rectangles should have the same size (use the BlendAndScaleRectangles if you need scaling).

**Parameters:** [struct GFXEngine\_BlendRectangles\_type]

- [RMuint32] Src1X Horizontal offset of the top-left border of the rectangle, relative to the origin of surface **Y**.
- [RMuint32] Src1Y Vertical offset of the top-left border of the rectangle, relative to the origin of surface **Y**.
- [RMuint32] Src2X Horizontal offset of the top-left border of the rectangle, relative to the origin of surface **X**.
- [RMuint32] Src2Y Vertical offset of the top-left border of the rectangle, relative to the origin of surface **X**.
- [RMuint32] DstX Horizontal offset of the top-left border of the rectangle, relative to the origin of surface **NX**.
- [RMuint32] DstY Vertical offset of the top-left border of the rectangle, relative to the origin of surface **NX**.
- [RMuint32] Width Width of the blended rectangle.
- [RMuint32] Height Height of the blended rectangle.
- [RMbool] SaturateAlpha If set to TRUE, the alpha value of the resulting rectangle is set to 0xFF for all pixels.
- **Output:** The value of a pixel on the output rectangle,  $Pix_{NX}$  is calculated from the two input pixels,  $Pix<sub>X</sub>$  and  $Pix<sub>Y</sub>$  using the following formulas:

$$
Alpha(Pix_{NX}) = 255
$$
  
 
$$
Alpha(Pix_{NX}) = \frac{Alpha(Pix_{Y})}{255} + \frac{Alpha(Pix_{X})}{255} - \frac{Alpha(Pix_{Y})}{255} * \frac{Alpha(Pix_{X})}{255}
$$
  
 If  $SaturateAlpha = FALSE$   
  $1$ 

$$
CB_i(Pix_{NX}) = \frac{1}{255} * (CB_i(Pix_Y) * Alpha(Pix_Y) + CB_i(Pix_X) * (255 - Alpha(Pix_Y)))
$$

Where  $CB_i$  represents each one of the three color components.

## <span id="page-10-0"></span>**2.17 SingleColorBlendRectangles**

Does an alpha blending of a specified color with a rectangle read from surface **X**, and writes the resulting rectangle on the **NX** surface. The specified color provides the alpha information for the blend (see below, on the Output section for this command).

*Note:* Executing this will modify the registers of the GFX MultiScaler (you don't need to associate a surface with the **Z** channel, though).

**Parameters:** [struct GFXEngine\_SingleColorBlendRectangles\_type]

- [RMuint32] Color Color to use on the blend, in 32bpp ARGB format.
- [RMuint32] SrcX Horizontal offset of the top-left border of the rectangle, relative to the origin of surface **X**.
- [RMuint32] SrcY Vertical offset of the top-left border of the rectangle, relative to the origin of surface **X**.
- [RMuint32] DstX Horizontal offset of the top-left border of the rectangle, relative to the origin of surface **NX**.
- [RMuint32] DstY Vertical offset of the top-left border of the rectangle, relative to the origin of surface **NX**.
- [RMuint32] Width Width of the blended rectangle.
- [RMuint32] Height Height of the blended rectangle.
- [RMbool] SaturateAlpha If set to TRUE, the alpha value of the resulting rectangle is set to 0xFF for all pixels.
- **Output:** The value of a pixel on the output rectangle,  $Pix_{NX}$  is calculated from the specified color,  $C$ and the input pixel  $Pix<sub>Y</sub>$  using the same formulas than for the BlendRectangles.

#### <span id="page-10-1"></span>**2.18 MoveRectangle**

Move a rectangle read from surface **Y**, to surface **NX**. Optionally, merge with alpha information of a rectangle read through the **X** channel. All rectangles should have the same size (use the MoveAndScaleRectangles property if you need scaling).

**Parameters:** [struct GFXEngine\_MoveReplaceRectangle\_type]

- [RMuint32] SrcX Horizontal offset of the top-left border of the rectangle, relative to the origin of surface **Y**.
- [RMuint32] SrcY Vertical offset of the top-left border of the rectangle, relative to the origin of surface **Y**.
- [RMuint32] AlphaX Horizontal offset of the top-left border of the rectangle, relative to the origin of surface **X**.
- [RMuint32] AlphaY Vertical offset of the top-left border of the rectangle, relative to the origin of surface **X**.
- [RMuint32] DstX Horizontal offset of the top-left border of the rectangle, relative to the origin of surface **NX**.
- [RMuint32] DstY Vertical offset of the top-left border of the rectangle, relative to the origin of surface **NX**.

[RMuint32] Width Width of the moved rectangle.

[RMuint32] Height Height of the moved rectangle.

[enum gfx\_merge\_mode] Merge

- GFX\_MERGE\_MODE\_DISABLE The alpha information from the source (surface **Y**) is unmodified. GFX\_MERGE\_MODE\_X The **Y** surface provides only the color information, and the alpha information is obtained from surface **X**.
- GFX\_MERGE\_MODE\_MODULATE The alpha information from channels **X** and **Y** is combined. *Note:* This mode is available only on SMP863X chips.
- **Output:** The value of a pixel on the output rectangle,  $Pix_{NX}$  is calculated from the two input pixels,  $Alpha_X$  and  $Pix_Y$  using the following formulas:

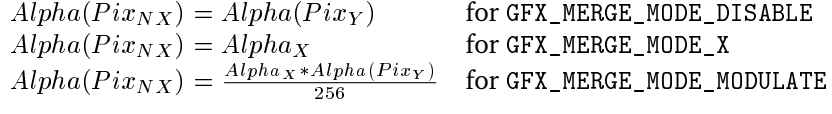

$$
CB_i(Pix_{NX}) = CB_i(Pix_Y)
$$

Where  $CB_i$  represents each one of the three color components.

#### <span id="page-11-0"></span>**2.19 ReplaceRectangle**

Move a rectangle read from surface **Y**, to surface **NX**, but *only for pixels whose alpha value is greater than 0*. Optionally, merge with alpha information of a rectangle read through the **X** channel. All rectangles should have the same size (use the ReplaceAndScaleRectangles property if you need scaling).

**Parameters:** [struct GFXEngine\_MoveReplaceRectangle\_type]

- [RMuint32] SrcX Horizontal offset of the top-left border of the rectangle, relative to the origin of surface **Y**.
- [RMuint32] SrcY Vertical offset of the top-left border of the rectangle, relative to the origin of surface **Y**.
- [RMuint32] AlphaX Horizontal offset of the top-left border of the rectangle, relative to the origin of surface **X**.
- [RMuint32] AlphaY Vertical offset of the top-left border of the rectangle, relative to the origin of surface **X**.
- [RMuint32] DstX Horizontal offset of the top-left border of the rectangle, relative to the origin of surface **NX**.
- [RMuint32] DstY Vertical offset of the top-left border of the rectangle, relative to the origin of surface **NX**.

[RMuint32] Width Width of the replaced rectangle.

[RMuint32] Height Height of the replaced rectangle.

[enum gfx\_merge\_mode] Merge

GFX\_MERGE\_MODE\_DISABLE The alpha information from the source (surface **Y**) is unmodified. GFX\_MERGE\_MODE\_X The **X** surface provides only the color information, and the alpha information is obtained from surface **X**.

- GFX\_MERGE\_MODE\_MODULATE The alpha information from channels **X** and **Y** is combined. *Note:* This mode is available only on SMP8630 chips.
- **Output:** The value of a pixel on the output rectangle,  $Pix_{NX}$  is calculated from the two input pixels,  $Alpha_X$  and  $Pix_Y$  using the following formulas:

 $alpha\_value = Alpha(Pix_Y)$  for GFX\_MERGE\_MODE\_DISABLE  $alpha\_value = Alpha_X$  for GFX\_MERGE\_MODE\_X  $alpha\_value = \frac{Alpha_X *Alpha(Pix_Y)}{256}$  for GFX\_MERGE\_MODE\_MODULATE

For every pixel, if  $alpha_value > 0$ 

 $Alpha(Pix_{NX}) = alpha_value$  $CB_i(Pix_{NX}) = CB_i(Pix_{Y})$ 

Where  $CB_i$  represents each one of the three color components. Otherwise (if  $alpha_value = 0$ ) the pixel on the NX surface is unmodified.

#### <span id="page-11-1"></span>**2.20 BlendAndScaleRectangles**

Does an alpha-blending of two rectangles read from **Z** and **X**, and writes the resulting rectangle on the **NX** surface. Surface **Z** provides the alpha information for the blend (see below, on the Output section for this command). The rectangle read through **Z** does not need to have the same size than the output rectangle.

*Note:* Executing this will modify the registers of the GFX MultiScaler.

**Parameters:** [struct GFXEngine\_BlendAndScaleRectangles\_type]

- [RMuint32] Src1X Horizontal offset of the top-left border of the rectangle, relative to the origin of surface **Z**.
- [RMuint32] Src1Y Vertical offset of the top-left border of the rectangle, relative to the origin of surface **Z**.
- [RMuint32] Src2X Horizontal offset of the top-left border of the rectangle, relative to the origin of surface **X**.
- [RMuint32] Src2Y Vertical offset of the top-left border of the rectangle, relative to the origin of surface **X**.
- [RMuint32] DstX Horizontal offset of the top-left border of the rectangle, relative to the origin of surface **NX**.
- [RMuint32] DstY Vertical offset of the top-left border of the rectangle, relative to the origin of surface **NX**.
- [RMuint32] SrcWidth Width of the rectangle read through **Z**.
- [RMuint32] SrcHeight Height of the rectangle read through **Z**.
- [RMuint32] DstWidth Width of the output rectangle (on surface **NX**). Also the width of the second input rectangle (read through surface **X**).
- [RMuint32] DstHeight Height of the output rectangle (on surface **NX**). Also the height of the second input rectangle (read through surface **X**).
- [RMbool] SaturateAlpha If set to TRUE, the alpha value of the resulting rectangle is set to 0xFF for all pixels.
- **Output:** If the sizes of the source rectangle and the destination rectangle differ, the data read through **Z** is scaled to match the output size. Once that is done, every pixel on the output rectangle has one pixel from **Z** and one pixel from **X** associated, and the resulting output values are computed exactly as in the BlendRectangles command.

#### <span id="page-12-0"></span>**2.21 MoveAndScaleRectangles**

Move a rectangle read from surface **Z**, to surface **NX**. Optionally, merge with alpha information of a rectangle read through the **X** channel. The rectangle read through **Z** does not need to have the same size than the output rectangle.

*Note:* Executing this will modify the registers of the GFX MultiScaler.

**Parameters:** [struct GFXEngine\_MoveReplaceScaleRectangle\_type]

- [RMuint32] SrcX Horizontal offset of the top-left border of the rectangle, relative to the origin of surface **Z**.
- [RMuint32] SrcY Vertical offset of the top-left border of the rectangle, relative to the origin of surface **Z**.
- [RMuint32] AlphaX Horizontal offset of the top-left border of the rectangle, relative to the origin of surface **X**.
- [RMuint32] AlphaY Vertical offset of the top-left border of the rectangle, relative to the origin of surface **X**.
- [RMuint32] DstX Horizontal offset of the top-left border of the rectangle, relative to the origin of surface **NX**.
- [RMuint32] DstY Vertical offset of the top-left border of the rectangle, relative to the origin of surface **NX**.
- [RMuint32] SrcWidth Width of the rectangle read through **Z**.
- [RMuint32] SrcHeight Height of the rectangle read through **Z**.
- [RMuint32] DstWidth Width of the output rectangle (on surface **NX**). Also the width of the alpha input rectangle (read through surface **X**.
- [RMuint32] DstHeight Height of the output rectangle (on surface **NX**). Also the height of the alpha input rectangle (read through surface **X**.
- [enum gfx\_merge\_mode] Merge
	- GFX\_MERGE\_MODE\_DISABLE The alpha information from the source (surface **Z**) is unmodified. GFX\_MERGE\_MODE\_X The **X** surface provides only the color information, and the alpha information is obtained from surface **X**.
- GFX\_MERGE\_MODE\_MODULATE The alpha information from channels **X** and **Z** is combined. *Note:* This mode is available only on SMP8630 chips.
- **Output:** If the sizes of the source rectangle and the destination rectangle differ, the data read through **Z** is scaled to match the output size. Once that is done, every pixel on the output rectangle has one pixel from **Z** and one pixel from **X** associated, and the resulting output values are computed exactly as in the MoveRectangle command.

## <span id="page-13-0"></span>**2.22 ReplaceAndScaleRectangles**

Move a rectangle read from surface **Z**, to surface **NX**, but*only for pixels whose alpha value is greater than 0*. Optionally, merge with alpha information of a rectangle read through the **X** channel. The rectangle read through **Z** does not need to have the same size than the output rectangle. *Note:* Executing this will modify the registers of the GFX MultiScaler.

**Parameters:** [struct GFXEngine\_MoveReplaceScaleRectangle\_type]

- [RMuint32] SrcX Horizontal offset of the top-left border of the rectangle, relative to the origin of surface **Z**.
- [RMuint32] SrcY Vertical offset of the top-left border of the rectangle, relative to the origin of surface **Z**.
- [RMuint32] AlphaX Horizontal offset of the top-left border of the rectangle, relative to the origin of surface **X**.
- [RMuint32] AlphaY Vertical offset of the top-left border of the rectangle, relative to the origin of surface **X**.
- [RMuint32] DstX Horizontal offset of the top-left border of the rectangle, relative to the origin of surface **NX**.
- [RMuint32] DstY Vertical offset of the top-left border of the rectangle, relative to the origin of surface **NX**.
- [RMuint32] SrcWidth Width of the rectangle read through **Z**.
- [RMuint32] SrcHeight Height of the rectangle read through **Z**.
- [RMuint32] DstWidth Width of the output rectangle (on surface **NX**). Also the width of the alpha input rectangle (read through surface **X**.
- [RMuint32] DstHeight Height of the output rectangle (on surface **NX**). Also the height of the alpha input rectangle (read through surface **X**.

[enum gfx\_merge\_mode] Merge

- GFX\_MERGE\_MODE\_DISABLE The alpha information from the source (surface **Z**) is unmodified. GFX\_MERGE\_MODE\_X The **X** surface provides only the color information, and the alpha information is obtained from surface **X**.
- GFX\_MERGE\_MODE\_MODULATE The alpha information from channels **X** and **Z** is combined. *Note:* This mode is available only on SMP8630 chips.
- **Output:** If the sizes of the source rectangle and the destination rectangle differ, the data read through **Z** is scaled to match the output size. Once that is done, every pixel on the output rectangle has one pixel from **Z** and one pixel from **X** associated, and the resulting output values are computed exactly as in the MoveRectangle command.

#### <span id="page-13-1"></span>**2.23 LinearGradientSurface**

Setup a linear gradient. The gradient is between two 32bpp ARGB colors, and thus it is applied to the alpha component too.

*Note:* This command is available only on SMP8630 chips.

**Parameters:** [struct GFXEngine\_LinearGradientSurface\_type]

[RMuint32] Width Horizontal *period* of the gradient. Set to 0 for a vertical gradient.

[RMuint32] Height Vertical *period* of the gradient. Set to 0 for a horizontal gradient.

[RMuint32] Color0 Upper-left color. In 32bpp ARGB format.

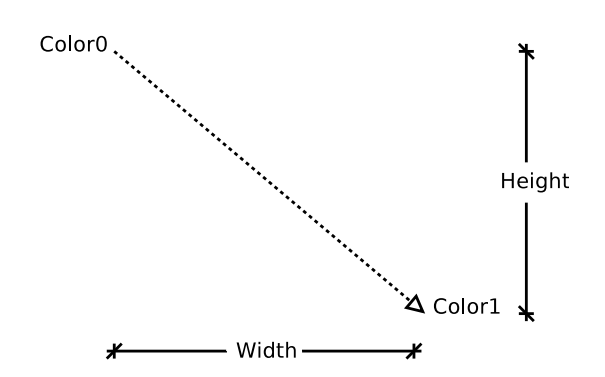

Figure 1: Linear Gradient Parameters. The dotted line represents the gradient direction.

[RMuint32] Color1 Bottom-right color. In 32bpp ARGB format.

[RMuint32] Weave Four-bit field specifying on which components the engine should apply a weave effect.

- 0 means no weave.
- Add 1 for weave on the blue component.
- Add 2 for weave on the green component.
- Add 4 for weave on the red component.
- Add 8 for weave on the alpha component.

## <span id="page-14-0"></span>**2.24 RadialGradientSurface**

Setup a radial gradients. The gradient is between two 32bpp ARGB colors, and thus it is applied to the alpha component too. As shown on figure [2,](#page-14-1) two circles are defined, with one color assigned to each. The gradient applies only to the region between the two circles. The behaviors on the area inside the smaller circle and the area outside the bigger circle can be set up independently. *Note:* This command is available only on SMP8630 chips.

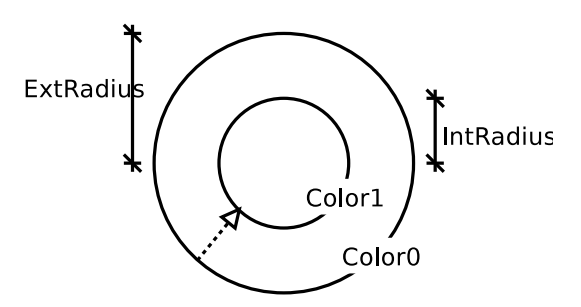

<span id="page-14-1"></span>Figure 2: Radial Gradient Parameters. The dotted line represents the gradient direction.

**Parameters:** [struct GFXEngine\_RadialGradientSurface\_type]

[RMuint32] IntRadius Radius of the inner circle, in pixels. Can be 0.

- [RMuint32] ExtRadius Redius of the external circle, in pixels. Must be bigger than IntRadius.
- [RMuint32] CenterX Horizontal offset of the center of the circles, relative to the top of the drawing window. In pixels. Must be positive.
- [RMuint32] CenterY Vertical offset of the center of the circles, relative to the left border of the drawing window. In pixels. Must be positive.
- [RMuint32] Color0 External color. In 32bpp ARGB format.
- [RMuint32] Color1 Internal color. In 32bpp ARGB format.
- [RMbool] TransparentInt If set to TRUE, the are on the interior of the smaller circle is filled with transparent black (0x0). If set to FALSE, that area is filled with Color1.
- [RMbool] TransparentExt If set to TRUE, the are on the exterior of the bigger circle is filled with transparent black (0x0). If set to FALSE, that area is filled with Color0.
- [RMuint32] Weave Four-bit field specifying on which components the engine should apply a weave effect.
	- 0 means no weave.
	- Add 1 for weave on the blue component.
	- Add 2 for weave on the green component.
	- Add 4 for weave on the red component.
	- Add 8 for weave on the alpha component.

## <span id="page-15-0"></span>**2.25 BlendGradient**

Does an alpha-blending of an internally-generated gradient and a rectangle read through **X**, and writes the resulting rectangle on the **NX** surface. The gradient provides the alpha information for the blend (see the Output description below). The parameters set by the last call to LinearGradientSurface or RadialGradientSurface will be used for gradient generation. *Note:* This command is available only on SMP863X chips.

**Parameters:** [struct GFXEngine\_BlendGradient\_type]

- [RMuint32] Src2X Horizontal offset of the top-left border of the rectangle, relative to the origin of surface **X**.
- [RMuint32] Src2Y Vertical offset of the top-left border of the rectangle, relative to the origin of surface **X**.
- [RMuint32] DstX Horizontal offset of the top-left border of the rectangle, relative to the origin of surface **NX**.
- [RMuint32] DstY Vertical offset of the top-left border of the rectangle, relative to the origin of surface **NX**.
- [RMuint32] Width Width of the blended rectangle.
- [RMuint32] Height Height of the blended rectangle.
- [RMbool] SaturateAlpha If set to TRUE, the alpha value of the resulting rectangle is set to 0xFF for all pixels.
- **Output:** The value of a pixel on the output rectangle,  $Pix_{NX}$  is calculated from the two input pixels,  $Pix_X$  and  $Pix_G$  using the formulas described on the BlendRectangles command.

## <span id="page-15-1"></span>**2.26 FillGradient**

Fill a region of surface **NX** with an internally-generated gradient. Optionally, merge with alpha information of a rectangle read through the **X** channel. The parameters set by the last call to LinearGradientSurface or RadialGradientSurface will be used for gradient generation. *Note:* This command is available only on SMP8630 chips.

**Parameters:** [struct GFXEngine\_FillReplaceGradient\_type]

- [RMuint32] AlphaX Horizontal offset of the top-left border of the rectangle, relative to the origin of surface **X**.
- [RMuint32] AlphaY Vertical offset of the top-left border of the rectangle, relative to the origin of surface **X**.
- [RMuint32] DstX Horizontal offset of the top-left border of the rectangle, relative to the origin of surface **NX**.
- [RMuint32] DstY Vertical offset of the top-left border of the rectangle, relative to the origin of surface **NX**.

[RMuint32] Width Width of the filled rectangle.

[RMuint32] Height Height of the filled rectangle.

- [RMbool] Merge If set to TRUE, the **X** surface is used to provide the alpha information. Otherwise the alpha information present on the gradient is used. See the AlphaFormat property for information on how to set up the **X** channel for this command.
- **Output:** The value of a pixel on the output rectangle,  $Pix_{NX}$  is calculated from the two input pixels,  $Alpha_X$  and the gradient ( $Pix_G$ ) using the following formulas:

 $Alpha(Pix_{NX}) = Alpha_{X}$  If Merge == TRUE  $Alpha(Pix_{NX}) = Alpha(Pix_G)$  If Merge == FALSE

 $CB_i(Pix_{NX}) = CB_i(Pix_G)$ 

Where  $CB_i$  represents each one of the three color components.

## <span id="page-16-0"></span>**2.27 ReplaceGradient**

Fill a region of surface **NX** with an internally-generated gradient, but *only for pixels whose alpha value is greater than 0*. Optionally, merge with alpha information of a rectangle read through the **X** channel. The parameters set by the last call to LinearGradientSurface or RadialGradientSurface will be used for gradient generation.

*Note:* This command is available only on SMP8630 chips.

**Parameters:** [struct GFXEngine\_FillReplaceGradient\_type]

- [RMuint32] AlphaX Horizontal offset of the top-left border of the rectangle, relative to the origin of surface **X**.
- [RMuint32] AlphaY Vertical offset of the top-left border of the rectangle, relative to the origin of surface **X**.
- [RMuint32] DstX Horizontal offset of the top-left border of the rectangle, relative to the origin of surface **NX**.
- [RMuint32] DstY Vertical offset of the top-left border of the rectangle, relative to the origin of surface **NX**.
- [RMuint32] Width Width of the filled rectangle.
- [RMuint32] Height Height of the filled rectangle.
- [RMbool] Merge If set to TRUE, the **X** surface is used to provide the alpha information. Otherwise the alpha information present on the gradient is used. See the AlphaFormat property for information on how to set up the **X** channel for this command.
- **Output:** The value of a pixel on the output rectangle,  $Pix_{NX}$  is calculated from the two input pixels,  $Alpha_X$  and the gradient ( $Pix_G$ ) using the following formulas:

 $Alpha(Pix_{NX}) = Alpha_X$  If Merge == TRUE  $Alpha(Pix_{NX}) = Alpha(Pix_G)$  If Merge == FALSE

For every pixel, if  $alpha_value > 0$ 

 $Alpha(Pix_{NX}) = alpha\_value$  $CB_i(Pix_{NX}) = CB_i(Pix_G)$ 

Where  $CB_i$  represents each one of the three color components. Otherwise (if  $alpha_value = 0$ ) the pixel on the NX surface is unmodified.

#### <span id="page-17-0"></span>**2.28 GlyphMask**

Draw a glyph, without using the **NX** channel, at 1bpp.

The generated bitmap is written at the DRAM directly by the glyph engine (no need to assign a surface to channel **NX**), at the address specified by OutAddr. The glyph data is also directly read from DRAM, so no input channels need to be programmed either. The output format is always 1BPP, and the size is that of the scaled glyph's bounding box, with the width and height values incremented, if necessary, up to the first 64 pixels multiple (see below). It is up to the application to allocate memory space for the output, and make sure that it is big enough for the bitmap.

The maximum width of the generated bitmap is <sup>4096</sup> pixels.

Parameters: [struct GFXEngine GlyphMask type]

- [RMuint32] GlyphAddr Start address the binary glyph (see Appendix [C](#page-24-0) for details on its format). It is up to the application to allocate memory on DRAM and load the glyph before executing this command.
- [RMuint32] Size Size of the glyph, in bytes. Glyphs should not exceed 1024 bytes.
- [RMuint32] OutAddr Start address of the destination surface.
- [RMuint32] ScaleFactor Ratio between the glyph metrics and the desired output size, with a  $\frac{1}{2048}$  $2010$ resolution: g<br>glyph grid units

scale-factor = 
$$
\left(\frac{glyph \text{ grid units}}{\text{output size in pixels}}\right) * 2^{11}
$$

The value is specified in 8.11 fixed point format, with unsigned integer part.

[RMint16] XMax Maximum absolute horizontal coordinate of the glyph (in glyph grid units).

- [RMint16] XMin Minimum absolute horizontal coordinate of th glyph (in glyph grid units).
- [RMint16] YMax Maximum absolute vertical coordinate of th glyph (in glyph grid units).
- [RMint16] YMin Minimum absolute vertical coordinate of th glyph (in glyph grid units).

**Output:** The output is a 1BPP bitmap whose size in pixels can be calculated in the following manner:

```
/* width of the scaled bounding box*/
width = ((XMin-XMax)*ScaleFactor) \geq 11;/* height of the scaled bounding box*/
height = ((YMin-YMax)*ScaleFactor)>>11;
/* make width and height 64-pixel multiples */
width += ( width & 0x3F) ? (0x40 - ( width & 0x3F)) : 0);
height += (height & 0x3F) ? (0x40 - (height & 0x3F)) : 0);
```
## <span id="page-17-1"></span>**2.29 GlyphScaleMatrix**

Sets the parameters of an affine transformation. The transformation will be applied *only* to the next the Glpyh command that follow. This is typically used when drawing compound glyphs from truetype fonts. *Note:* After a reset, the parameters are set to their default values (see below) so that no affine transformation is applied to the glyphs.

**Parameters:** [struct GFXEngine\_GlyphScaleMatrix\_type]

- [RMuint16] XScale Specified in 2.14 fixed point format, with signed integer part. Default value (no transformation) is 1 (0x4000h in 2.14 format).
- [RMuint16] YScaleSpecified in 2.14 fixed point format, with signed integer part. Default value (no transformation) is 1 (0x4000h in 2.14 format).
- [RMuint16] XYScaleSpecified in 2.14 fixed point format, with signed integer part. Default value (no transformation) is 0 (0x0h in 2.14 format).
- [RMuint16] YXScaleSpecified in 2.14 fixed point format, with signed integer part. Default value (no transformation) is 0 (0x0h in 2.14 format).
- [RMint16] YOffset Specified as an integer, in glyph metric units. Default value (no transformation) is 0 (0x0h in 2.14 format).
- [RMint16] XOffset Specified as an integer, in glyph metric units. Default value (no transformation) is 0 (0x0h in 2.14 format).

**Transformation:** The glyph points coordinates are transformed in the following way:

 $x'$  = XScale  $*x + XY$ Scale  $*y + X0$ ffset  $y'$  = YScale  $* y$  + YXScale  $* x$  + YOffset

Where  $x$ ,  $y$ , are the original glyph point coordinates, and  $x'$ ,  $y'$  its transformed values.

#### <span id="page-18-0"></span>**2.30 FieldType**

Sets the type of field of the surface connected to a channel. This is useful in cases where the GFXEngine is reading or writting from/to interlaced surfaces. If the field types of the input and output are correctly specified, the necessary filtering is done by the engine.

#### **Parameters:** [struct GFXEngine\_FieldType\_type]

[enum gfx\_surface\_id] SurfaceID Specifies to which channel the command should be applied.

[enum EMhwlibFieldType] FieldType Specifies the type of field that will be read/written through the channel. This value is only used for phase computation. Possible values are:

EMhwlibFieldType\_Frame EMhwlibFieldType\_Top EMhwlibFieldType\_Bottom

[RMint32] LineSkipFactor Sets the line skip factor to be used when reading/writting from this surface. Setting this to N, forces that channel to skip (N-1) lines of the picture for every read/written line. For example, to read one field of an interlaced picture, this should be set to 2 (thus the other field will be skipped). Field selection is done by setting an appropriate vertical offset. Back to our example, to read the top field (even lines) of an interlaced picture, the vertical offset (Y) should be even, and to select a bottom field, it should be odd. If the value is negative, the image is read/written vertically reversed (bottomline first).

## <span id="page-18-1"></span>**2.31 LPFThresholds**

When an image is horizontally downscaled, chances are that some pixels need to be skipped. In those cases, applying an horizontal low-pass filter to the output often enhances the quality of the image. Typically, the stronger the pixel skip factor, the stronger should be the low-pass filtering. Since the amount of skipped pixels is not known by the application, this command sets the parameters that let the GFXEngine determine the intensity of the filtering in function of that factor.

**Parameters:** [struct GFXEngine\_LPFThresholds\_type]

[enum gfx\_surface\_id] SurfaceID Specifies to which channel the command should be applied.

- [RMuint32] Threshold0 If  $x$  downscale is below this threshold, and over Threshold1 and Threshold2 light filtering is applied. Default value is 384.
- [RMuint32] Threshold1 If x\_downscale is below this threshold, and over Threshold2 medium filtering is applied. Default value is 256.

[RMuint32] Threshold2 If x\_downscale is below this threshold, strong filtering is applied. Default value is 128.

For all thresholds, the possible values range from 0 to 512. The  $x \text{-}downscale$  magnitude is defined as:

 $x\_downscale = \frac{512 * used\_pixels}{used\_pixels + skipped\_}$  $used\_pixels + skipped\_pixels$ 

For example, the case where no pixels need to be skipped corresponds to  $x \text{ .}downscale = 512$ , and the case where 3 pixels need to be skipped every 4 (very strong horizontal downscaling) corresponds to  $x\_downscale = 128.$ 

#### <span id="page-19-0"></span>**2.32 BCS**

The **Y** and **Z** channels, when scaling, can apply contrast, brightness and saturation transformations to the read image. This command allows to setup the paramaters. Note that by definition, this transformation makes only sense when applied to images in YUV colorspace. If applied to RGB surfaces, the brightness and contrast will affect the red plane, SaturationCb the green plane, and SaturationCr the blue plane. It is thus recommended to reset the paramaters to its neutral values before scaling RGB images.

**Parameters:** [struct GFXEngine\_BCS\_type]

[enum gfx\_surface\_id] SurfaceID Specifies to which channel the command should be applied. [RMint32] Brightness Possible values range from -128 to 127. The default (neutral) value is 0. [RMuint32] Contrast Possible values range from 0 to 255. The default (neutral) value is 128. [RMuint32] SaturationCb Possible values range from 0 to 255. The default (neutral) value is 128. [RMuint32] SaturationCr Possible values range from 0 to 255. The default (neutral) value is 128.

## <span id="page-19-1"></span>**2.33 NonlinearScale**

**Parameters:** [struct GFXEngine\_NonlinearScale\_type]

[enum gfx\_surface\_id] SurfaceID [RMuint32] Level [RMuint32] Width [RMuint32] PARQuotient

## <span id="page-20-0"></span>**A Multiple Buffering**

## <span id="page-20-1"></span>**A.1 Introduction to Multiple Buffering**

The images on every monitor or TV are refreshed at a high frequency (up to 75Hz). This means that the displayed picture's pixels are read from DRAM as many times. Modifying this data while it is being displayed can be the cause of some undesirable artifacts, such as flickering or tearing. In most cases these effects are unacceptable, so applications should avoid to write on picture buffers that are being read by the display. Of course, most applications that make use of the GFXEngine need to write graphics into pictures and need to display those changes in real time. These applications need a way to guarantee that their graphic commands won't modify a picture buffer while it is being displayed.

In this section we introduce a method for doing so, called *multiple buffering*. It consists in creating multiple (typically two) picture buffers, instead of a single one. The changes are applied to the buffer that is not being displayed. Only when the changes are finished and the new picture needs to be displayed, the roles of the two buffers are swapped. This action is called *flipping*. Because flipping takes place during the vertical blanking interval, this method provides a way to display the changes without causing a tearing effect.

## <span id="page-20-2"></span>**A.2 Multiple Buffering using the GFXEngine**

As explained in the previous section, flipping the buffers can only be done during the blanking interval (i.e. once every time the output screen is refreshed). The GFXEngine API provides commands that force a synchronization between its graphic operations and the display events. This allows non-real-time applications to implement multiple buffering in a simple way. The commands that implement these features are DisplayPicture and WaitForPicture. The first one allows to schedule a given picture for its future display. The second one, allows to block the processing of all commands until a given picture is *no longer* being displayed. As we can see, both commands need to take some kind of picture buffer identifier as an argument. You can refer to the GFXEngine Properties section for information on the syntax.

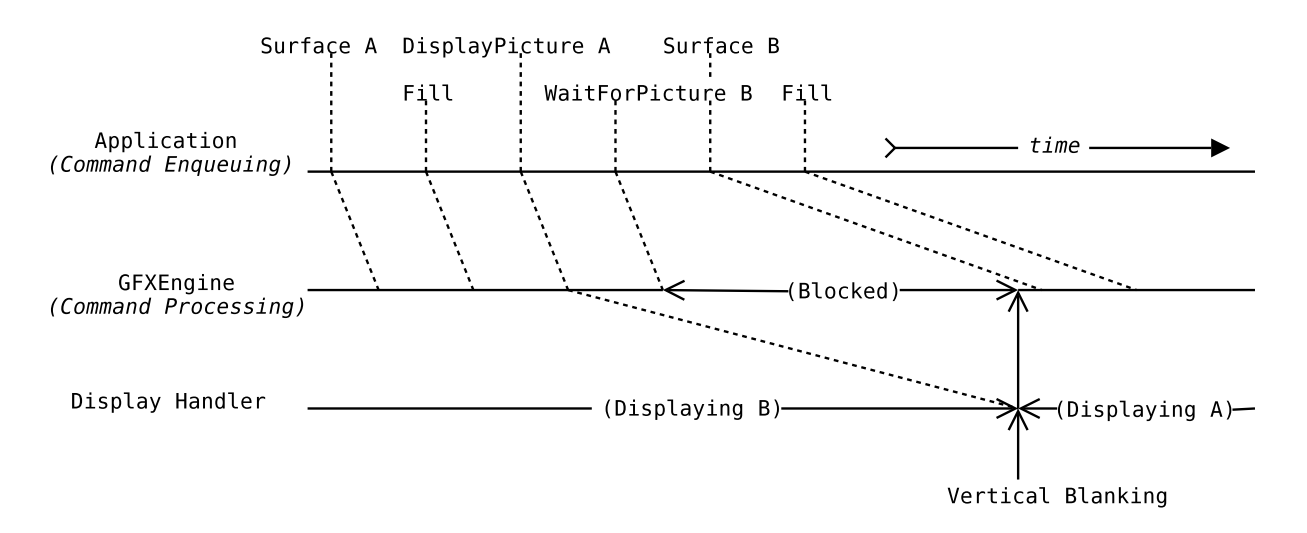

<span id="page-20-3"></span>Figure 3: GFXEngine synchronization with the Display Handler

On the figure [3,](#page-20-3) A and B are two picture buffers. The top line represents the timing of the commands as they enter the GFXEngine command fifo. The second layer represents the timing of the commands as they are processed by the GFXEngine. Observe the DisplayPicture command is processed by the GFXEngine soon after it is enqueued, but it does not take effect (on the DisplayBlock) until the next vertical handling arrives. Also, note that once the WaitForPicture is processed, the GFXEngine stops until picture 'B' is no longer being displayed.

A typical application that uses the GFXEngine with multiple-buffering could be reduced to the following block of pseudo-code:

```
init_gfx_engine();
/* allocate the picture buffers and setup the needed surface structures */
setup double buffering();
while(!end){
   /* Obtain a new picture identifier */
  picture_id = get_next_picture_id();
   /* Make sure that a picture is not on display before writing on it */
  WaitForPicture picture_id;
   /* Setup the output of the GFXEngine to point to the new picture */
   Surface picture_id on NX;
   /* Perform various graphic operations on the new picture */
  draw_graphics();
   /* Schedule the finished picture for display */
  DisplayPicture picture_id;
}
```
## <span id="page-21-0"></span>**A.3 Multiple Picture Surfaces**

In order to implement multiple buffering, it is necessary that the picture buffers are part of a MultiplePictureSurface. This is a special type of surface provided by the EMhwlib. It contains a picture fifo, and optionally, an associated STC. Pictures that are enqueued on that fifo are scheduled for display. If a surface has an associated STC, a pts value must be assigned to every picture in the fifo. In that case, each picture is displayed when the STC reaches the pts value. Otherwise, the pictures in the fifo are displayed as soon as the next vertical blanking arrives. The DisplayBlock documentation contains detailed information how to create and setup MultiplePictureSurface's.

## <span id="page-22-0"></span>**B Common Operations**

#### <span id="page-22-1"></span>**B.1 Fading Transitions**

For some applications it might be convenient to implement a smooth transition from one image into another, consisting in the first image vanishing while the other appears. In this section we describe two ways to achieve this 'fading' effect. One of them uses the GFXEngine, while the second only needs two scalers.

#### **GFXEngine Fading**

The fading effect can be easily achieved via the GFXEngine. To exemplify this we will imagine here and application fading from image A to image B. We need one (any) scaler to display the result, plus the GFXMultiScaler which will be used by the GFXEngine. To achieve an artifact-free result, double buffering is required. We will call the two display buffers X and Y.

There are many ways to implement this, but the one we present here has the advantage of not requiring both A and B to be present into DRAM at the same time. The idea is to initially display picture A (i.e. copy it into X and Y buffers) and then blend a nearly-transparent version picture B many times until only picture B is visible. This can be expressed in pseudo-code like this:

```
/* make image A available to the GFXEngine */
load_image(A);
Surface A on channel_Z
/* copy the first picture into the buffers */flip_buffers(X, Y);
MoveAndScaleRectangles (A -> Y)
flip_buffers(Y, X);
MoveAndScaleRectangles (A -> X)
/* image A is no longer needed */
free_image(A);
/* make image B available to the GFXEngine */
load_image(B);
Surface B on channel_Z
/* setup alpha fading on Z */
AlphaPalette (set Alpha0, alpha1 to alpha_inc on Z)
EnableAlphaFading (enable on Z)
while(A_is_visible){
       pic1 = (pic1 == X) ? Y: X;pic2 = (pic1==X) ? X:Y;flip_buffers(pic1, pic2); /*display pic1, writing on pic2 */
        /* put a some more B into the result */
        Surface pic1 on channel_X
        BlendAndScaleRectangles (B on pic1 -> pic2)
}
/* overwrite with B to make sure A is completely gone */
flip_buffers(X, Y);
MoveAndScaleRectangles (B -> Y)
flip_buffers(Y, X);
MoveAndScaleRectangles (B -> X)
/* image B is no longer needed */
free_image(B);
```
In the example, flip buffers(pic1, pic2) handles double buffering as described in the "Multiple Buffering" section. Basically, pic1 is displayed, the output channel is directed to pic2, and the WaitForPicture command is issued on pic2.

Now let's take a look at the line containing

BlendAndScaleRectangles (B on pic1 -> pic2) This means that B should be blended on top of pic1, and the result written on pic2. Note that this requires that the X and Z channels are set to pic1 and B, respectively. In the example, the NX channel is set to pic2 via the flip\_buffers() function.

This command actually makes the destination buffer look a little bit more like picture B. Remember that the alpha used for a blend command is extracted from the top layer. In other words, the *amount* of image B that is blended on top of the existing buffer depends on image B's alpha plane. We need to control the alpha value of B's pixels to control the speed and smoothness of the fading.

A simple way to do that is to enable alpha fading on the channel that is to be used to read the image (Z in our example). Then Alpha0 and Alpha1 are set to some small value, via the AlphaPalette command. The resulting image, as seen by the GFXEngine, has all its pixels set to this constant value alpha\_inc. This is what is done in the two lines preceding the loop. Of course, the smaller alpha\_inc, the slower and smoother the fading will be. Note that if B's alpha plane is not constant, some fancy results can be obtained by setting different values for Alpha0 and Alpha1. The duration of the loop depends on alpha\_inc and on the desired visual effect. It can be determined empirically. It's a good idea to end up copying B into X and Y to remove all the (small) remaining of A.

#### **Scaler Fading**

The simplest solution, which does not involve the use of the GFXEngine, consists on using two scalers to display the two images (or video streams, for that matter). The fading can be achieved by displaying both images at the same time and modifying their alpha plane to achieve the desired result.

For example, to fade from image A to image B, your application could display the first through the VCRMultiScaler, and the second one through the GFXMultiScaler. Both images are displayed at the same time, but the scalers are setup so that image B has an alpha value of 0x0, and image A has an alpha value of 0xff. Then B's alpha is progressively incremented and at the same time, A's alpha is decremented, until A is no longer visible.

We mentioned setting up a scaler to modify the image's alpha, but, how can this be done?

If the image doesn't have any alpha information, the scaler sets the desired alpha value as specified by its Alpha0 property. So for the VCRMultiScaler (image A), you should gradually change the value its Alpha0 from 0xff to 0x0, and for the GFXMultiScaler, from 0x0 to 0xff.

If the image contains an alpha plane, modifying it can be achieved via the scaler's EnableFading property. In this case, a simple way is to enable the alpha fading and then proceed to change both Alpha0 and Alpha1 values like in the previous case.

If your application should fade off an image into a solid background, you only need to decrease the image's alpha value, and make sure that the mixer is in forced background mode. Please refer the mixer's ForceBackGround and BackgroundColor properties.

*Note:* All the scaler and mixer properties mentioned here are described in the display block documentation.

# <span id="page-24-0"></span>**C Glyph Format**

This section documents the binary format used by the GFX engine to describe glyphs.

## <span id="page-24-1"></span>**C.1 What is a glyph?**

A glyph is a vectorial representation of a binary bitmap, and its main advantage over a bitmap is that it is easily scalable. It consists on one or more closed paths, called contours. A contour is defined by means of a list of points. It is made of line segments (connecting two consecutive points), or Bézier arcs (whose shape is also defined by three or more consecutive points).

The inside of contours that are defined counter-clockwise is filled by the glyph engine, while contours defined clockwise determine white holes inside a filled area.

The points that define a contour are located on a grid of indivisible units. Possible values for the coordinates range from -16384 to 16383. The grid is oriented like the traditional mathematical two-dimensional plane, i.e., the X axis from the left to the right, and the Y axis from bottom to top.

## <span id="page-24-2"></span>**C.2 The Glyph Binary Format**

The data chunk pointed by the GlyphAddr field in the glyph-related commands, contains the glyph description in a binary format that is very similar to that used on the truetype font files.

Describing a glyph consists mainly in listing all the points that form the contours, and their properties.

As in the truetype format, the coordinates are specified incrementally (only the first point's position is specified with absolute glyph grid coordinates). The RMGlyphPoints can be seen as a vector that should be filled with the glyph data in the following way:

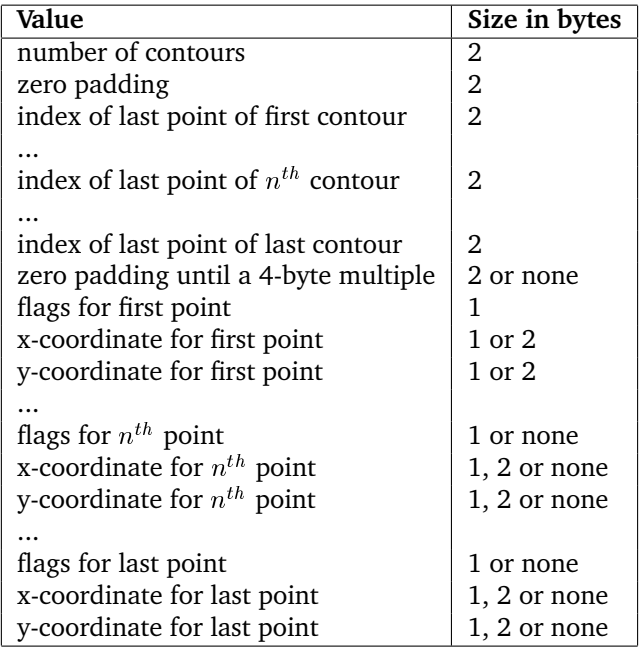

For fields where there is a choice, the correct size is determined in function of the present or preceeding flags value (see the table below).

*Note:* For values that span over two bytes, the MSB should be written first.

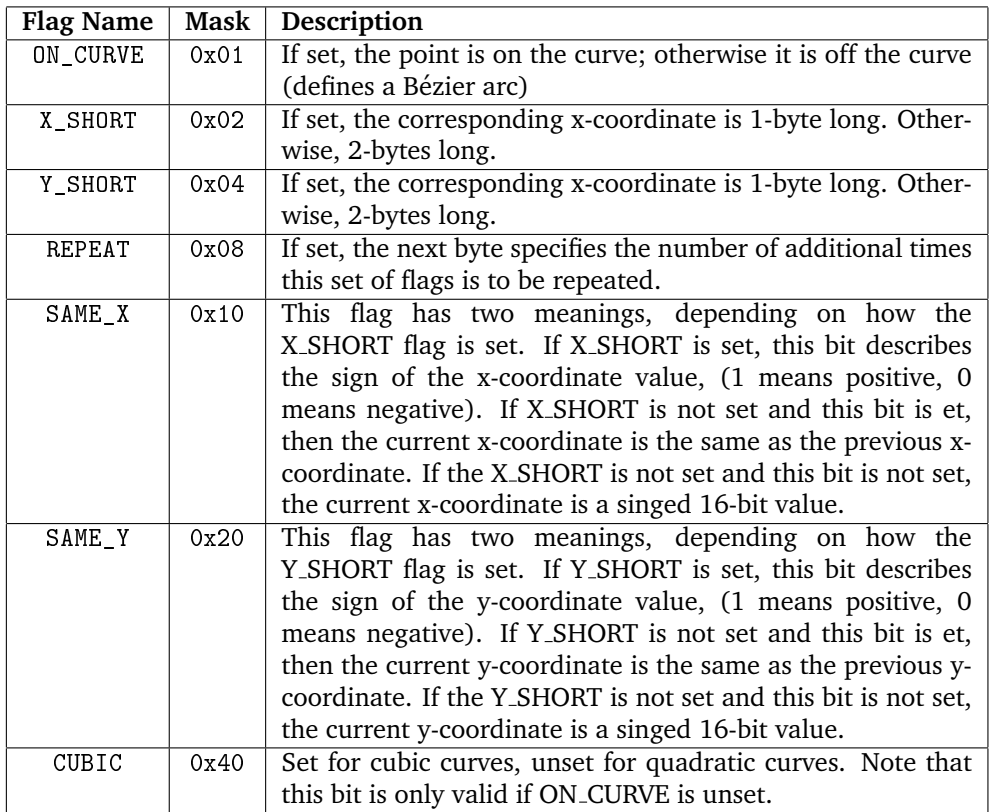